# **Basics of Python**

### by Kaustubh Vaghmare

(IUCAA, Pune)

E-mail: kaustubh[at]iucaa[dot]ernet[dot]in

# Topics to be Covered

(Not in any specific order.)

- Basic I/O in Python
- Data Types in Python
- Programming Philosophy
- Under The Hood
- Conditionals
- Loops
- Function Basics

# Assumptions!!!

You are not new to programming.

You are new to Python!

# Python 2 or 3?

- Python's key strength lies in its libraries.
- These are not ready for Python 3 yet.
- But they soon(!) will be!

### Keep track of progress & Migrate!

# Our First Program!

```
In [3]: |a = 3b = 5c = a + bd = a-bq, r = a/b, a \& b # Yes, this is allowed!
        # Now, let's print!
        print "Hello World!" # We just had to do this, did we not?
        print "Sum, Difference = ", c, d
        print "Quotient and Remainder = ", q, r
```

```
Hello World!
Sum, Difference = 8 -2
Quotient and Remainder = 0 3
```
### What can we learn from this simple program?

### Dynamic Typing

- Never declare variables and types in advance.
- Variables created when first assigned values.
- Variables don't exist if not assigned.

### Commenting

Everything after # is a comment and is ignored.

### "print" statement

Replaced by a print() function in Python 3.

### Tuple unpacking assignments

 $a, b = 5, 6$ 

More complicated forms introduced in Python 3.

# **Other Things**

- Behavior of / and % operators with integer types.
- No termination symbols at end of Python statements.
- Exception to the above...

 $a = 3; b = 5$ 

# Under the Hood

- No explicit compiling/linking step. Just run... \$ python First.py
- Internally, program translated into bytecode (.pyc files)
- The "translation + execution" happens line-by-line

### Implications of "line-by-line" style

- N lines will be executed before error on N+1th line haults program!
- An interactive shell.

http://localhost:8001/CorePython-1.slides.html?print-pdf

# [ Interactive Shell Demo ]

http://localhost:8001/CorePython-1.slides.html?print-pdf

# [ Introduction to iPython ]

# The First Tour of the Data Types

- Numbers Integers
- Numbers Floats

(Exploration of math module)

• Strings

(Methods of Declaring Strings)

- (Concept of Sequences)
- (Concept of Slicing)

(Concept of Mutability)

(Introduction of Object.Method concepts)

#### Integers

In  $[4]$ :  $8$  \*\* 2 # Exponentiation

Out[4]: 64

In  $[6]$ :  $23**100$  # Auto-upgrade to "LONG INT" Notice the L!

Out[6]: 148861915063630393937915565865597542319871196538013686865769882 092224332785393313521523901432773468042334765921794473108595202 22529876001L

In [7]: 5 / 4, 5%**4** # Quotient-Remainder Revisited.

Out[7]: (1, 1)

#### Floats

In  $[8]:$  5.0  $*$  2, 5 $*$ 2.0 # Values upgraded to "higher data type".

Out[8]: (10.0, 10.0)

In  $[9]: | 5**0.5 # Yes, it works! Square-root.$ 

Out[9]: 2.23606797749979

In  $[10]:$  5 / 4.0 # No longer a quotient.

Out[10]: 1.25

In  $[12]: | 5 % 4.0 # Remainder, yes!!!$ 

Out[12]: 1.0

#### **Math Module**

- A module can be thought of as a collection of related functions.
- To use a module,

import ModuleName

To use a function inside a module, simply say

ModuleName.Function(inputs)

Let's see the math module in action!

In  $[13]$ : **import math**  $x = 45*$ math.pi/180.0 math.sin(x)

Out[13]: 0.7071067811865475

In  $[14]:$ math.sin( math.radians(45) )  $#$  nested functions

Out[14]: 0.7071067811865475

There are about 42 functions inside Math library! So, where can one get a quick reference of what these functions are, what they do and how to use them!?!?

In  $[15]$ : **print** dir(math) # Prints all functions associated with Math modu le.

```
['__doc__', '__name__', '__package__', 'acos', 'acosh', 'asin',
  'asinh', 'atan', 'atan2', 'atanh', 'ceil', 'copysign', 'cos', 
'cosh', 'degrees', 'e', 'erf', 'erfc', 'exp', 'expml', 'fabs',
'factorial', 'floor', 'fmod', 'frexp', 'fsum', 'gamma', 'hypot'
, 'isinf', 'isnan', 'ldexp', 'lgamma', 'log', 'log10', 'log1p',
  'modf', 'pi', 'pow', 'radians', 'sin', 'sinh', 'sqrt', 'tan', 
'tanh', 'trunc']
```
In [16]: help(math.hypot)

Help on built-in function hypot in module math:

hypot(...) hypot(x, y)

Return the Euclidean distance, sqrt $(x*x + y*y)$ .

### **Strings**

There are three methods of defining strings.

```
In [17]: a = "John's Computer" # notice the '
In [18]: \vert b = 'John said, "This is my computer."' # notice the "
In [19]:
 In [1]:a_alt = 'John\'s Computer' # now you need the escape sequence \
         b_alt = "John said, \"This is my computer.\"" # again escape seq
          uence.
```

```
In [2]:long_string = """Hello World!
```
I once said to people, "Learn Python!"

```
And then they said, "Organize a workshop!" """
```

```
In [4]:
        long_string_traditional = 'Hello World! \n\nI once said to peopl
        e, "Learn Python!" \
        \n\nAnd then they said, "Organize a workshop!" '
```
- Can be used to dynamically build scripts, both Python-based and other "languages".
- Used for documenting functions/modules. (To come later!)

#### **String Arithmetic**

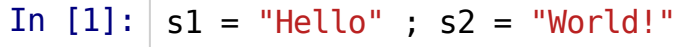

In  $[2]:$ string sum =  $s1 + s2$ **print** string\_sum

HelloWorld!

In [3]: string\_product =  $s1*3$ **print** string\_product

HelloHelloHello

In [4]: **print** s1\*3+s2

HelloHelloHelloWorld!

#### String is a sequence!

In  $[5]$ :  $a =$  "Python rocks!"

In  $[6]$ :  $a[0]$ ,  $a[1]$ ,  $a[2]$  # Positions begin from 0 onwards.

Out[6]: ('P', 'y', 't')

In  $[7]: |a[-1], a[-2], a[-3] \# Negative indices - count backwards!$ 

Out[7]: ('!', 's', 'k')

In [8]: len(a) # Measures length of both sequence/unordered collections!

Out[8]: 13

#### Sequences can be sliced!

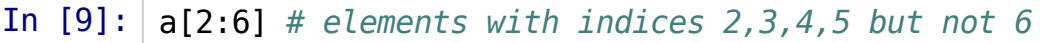

Out[9]: 'thon'

In  $[10]$ :  $a[8:-2]$  # indices 8,9 ... upto 2nd last but not including it.

Out[10]: 'ock'

In  $[11]: |a[:5] \# Missing first index, 0 assumed.$ 

Out[11]: 'Pytho'

In  $[12]: |a[5:] \# Missing$  last index, len(a) assumed.

Out[12]: 'n rocks!'

### **Crazier Slicing**

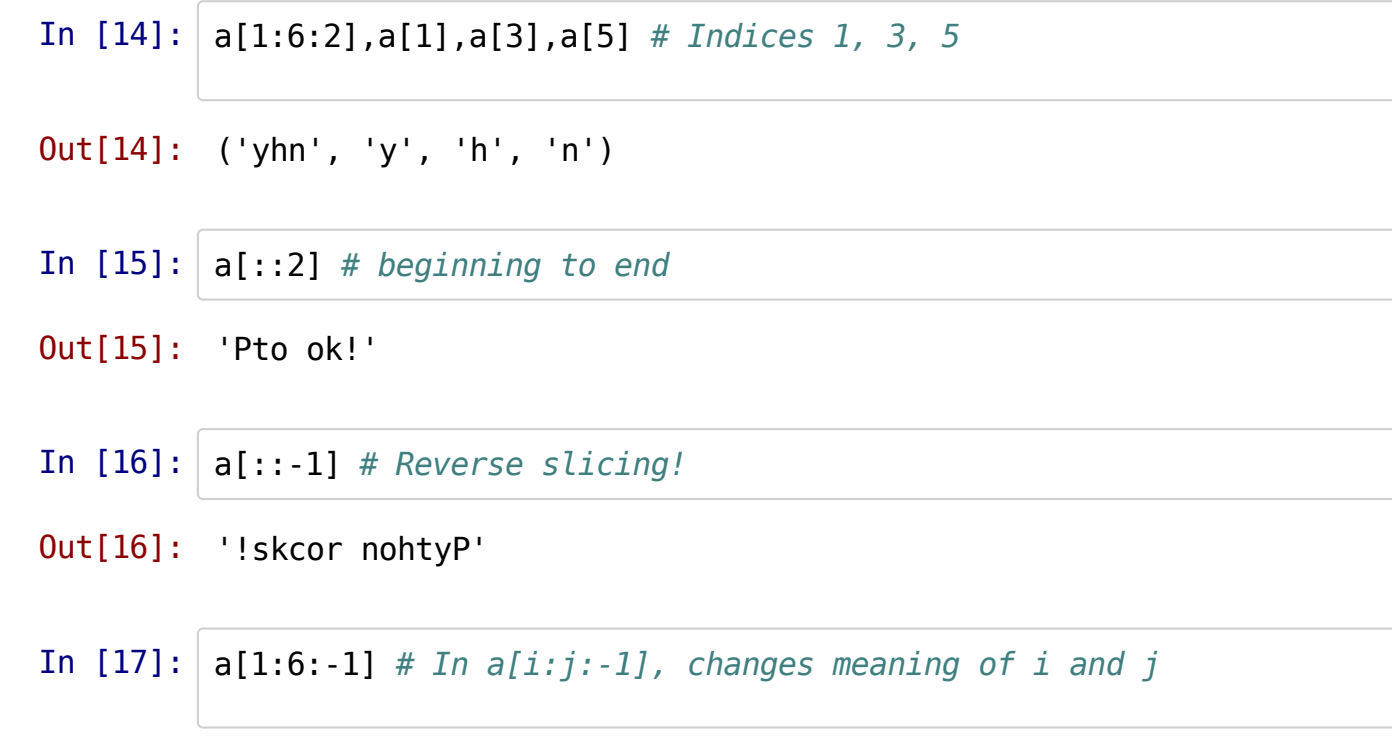

Out[17]: ''

### Objects and Methods - A Crude Introduction

An object can be thought of a construct in the memory.

It has a well defined behavior with respect to other objects. (2\*3 is allowed, "a"\*"b" is not!)

The properties of the object, the operations that can be performed all are pre-defined.

A method is a function bound to an object that can perform specific operations that the object supports.

ObjectName.MethodName(arguments)

OK, let's see some string methods in action!

### **String Methods**

In  $[19]$ :  $a = " I$  am a string, I am an object, I am immutable! "

In  $[21]$ :  $|$  a.title()

Out[21]: ' I Am A String, I Am An Object, I Am Immutable! '

In  $[20]$ :  $|a.\text{split}(",")$ 

Out[20]: [' I am a string', ' I am an object', ' I am immutable! ']

In  $[22]$ :  $|a . strip()$  # Remove trailing and leading whitespaces.

Out[22]: 'I am a string, I am an object, I am immutable!'

#### Strings are Immutable!

In [23]: **print** a # Check the value!

I am a string, I am an object, I am immutable!

In [24]: a.title() # Transform string to title case ... really?

Out[24]: ' I Am A String, I Am An Object, I Am Immutable! '

In [25]: **print** a # Nothing changed! Strings are immutabe.

I am a string, I am an object, I am immutable!

In  $[26]$ :  $\mathbf{b}$  = a.title() # String methods return strings instead.

In [27]: **print** b

I Am A String, I Am An Object, I Am Immutable!

In  $[28]: |a[3] = "x" # Immutability implies no in-place changes.$ --------------------------------------------------------------- ------------ TypeError Traceback (most recen t call last) <ipython-input-28-b0d08958dc31> in <module>()  $---> 1$  a[3] = "x" # Immutability implies no in-place changes.

TypeError: 'str' object does not support item assignment

#### Getting Help

In [29]: **print** dir(a) # a is a string object.

['\_\_add\_\_', '\_\_class\_\_', '\_\_contains\_\_', '\_\_delattr\_\_', '\_\_doc\_  $'$ , '\_eq ', '\_format ', '\_ge ', '\_getattribute ', '\_ge titem ', '\_\_getnewargs ', '\_\_getslice ', '\_\_gt\_\_', '\_\_hash ', '\_\_init ', '\_\_le\_\_', '\_\_len\_\_', '\_\_lt\_\_', '\_\_mod\_\_', '\_\_mul \_\_', '\_\_ne\_\_', '\_\_new\_\_', '\_\_reduce\_\_', '\_\_reduce\_ex\_\_', '\_\_rep r\_\_', '\_\_rmod\_\_', '\_\_rmul\_\_', '\_\_setattr\_\_', '\_\_sizeof\_\_', '\_\_s tr\_\_', '\_\_subclasshook\_\_', '\_formatter\_field\_name\_split', '\_for matter parser', 'capitalize', 'center', 'count', 'decode', 'enc ode', 'endswith', 'expandtabs', 'find', 'format', 'index', 'isa lnum', 'isalpha', 'isdigit', 'islower', 'isspace', 'istitle', ' isupper', 'join', 'ljust', 'lower', 'lstrip', 'partition', 'rep lace', 'rfind', 'rindex', 'rjust', 'rpartition', 'rsplit', 'rst rip', 'split', 'splitlines', 'startswith', 'strip', 'swapcase', 'title', 'translate', 'upper', 'zfill']

#### In  $[30]$ : | help(a.find)

```
Help on built-in function find:
```

```
find(...)
```
S.find(sub [,start [,end]]) -> int

 Return the lowest index in S where substring sub is found, such that sub is contained within S[start:end]. Optional arguments start and end are interpreted as in slice notatio

n.

Return -1 on failure.